# **Virtualizace serverů pomocí LXC**

#### **Jak to děláme v projektu Turris**

**Lukáš Jelínek • lukas.jelinek@nic.cz • 7. 10. 2023**

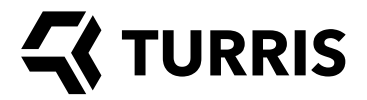

### **K čemu v Turrisu potřebujeme servery**

- Kompilace & build (Jenkins, master/slave)
- Repozitář balíčků, instalačních obrazů, dalších souborů
- Podpora výroby (firmware, testování)
- Sentinel (zpracování detekcí, analýza, databáze, dynamický firewall, zobrazování, vstupy, výstupy…)
- E-mailová infrastruktura (notifikace)
- Dokumentace, wikistránky, fórum
- Měření rychlosti (LibreSpeed)
- Monitoring serverů a softwaru (Zabbix)
- Pomocné věci (DNS master, zálohování, logy, VPN...)
- (GitLab, Mattermost, RT, e-mail a kancelářskou VPN využíváme v rámci CZ.NIC)

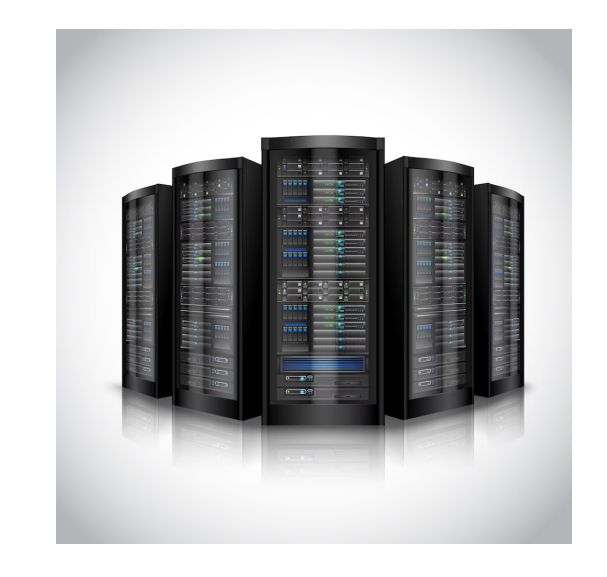

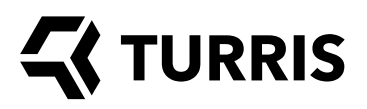

#### **Co je LXC**

- $\bullet$  LXC = Linux Containers
- Virtualizace na úrovni OS (společné jádro)
- Využívá standardní technologie linuxového jádra (cgroups, jmenné prostory)
- Možnost omezovat a prioritizovat prostředky
- Privilegované vs. neprivilegované kontejnery
- Low-level nástroje, LXD, ProxMox...

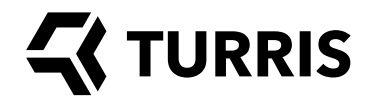

## **Výhody a nevýhody LXC**

- Výhody
	- Zanedbatelná režie
	- Využívá standardní technologie linuxového jádra
	- Je součástí všech hlavních linuxových distribucí
	- Různé možnosti ovládání a správy
	- Aktivní vývoj
- Nevýhody
	- V kontejneru může běžet jen linuxový systém
	- Je potřeba mít systém připraven (distrobuilder)
	- Některé systémové prostředky nelze jednoduše řídit
	- Občasné problémy s technologií AppArmor
	- Problémy s kombinací vzdálených verzí hostitelského systému a kontejneru

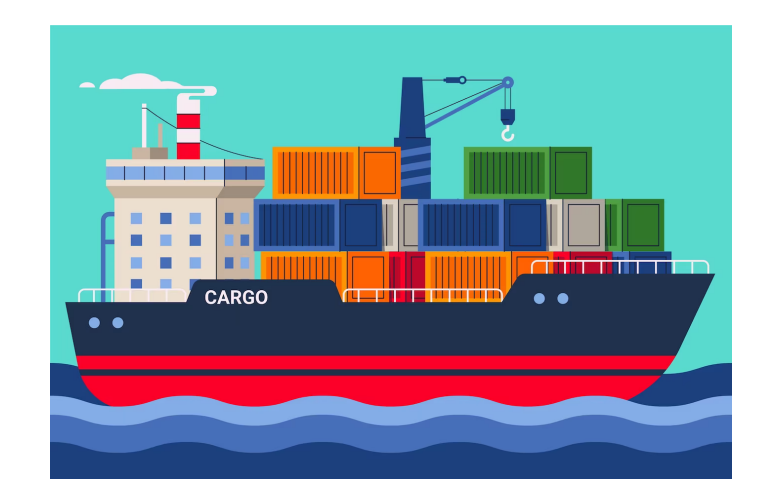

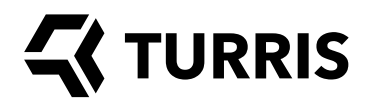

#### **Proč používáme LXC**

- Zanedbatelná režie hodně kontejnerů na jednom HW
- Snadná správa automatizovaně i ručně
- Všechny servery běží na Linuxu
- Máme nástroje v Ansiblu (vytváření, úprava, migrace)
- Máme monitoring v Zabbixu
- Možné využití dalších nástrojů (ProxMox)

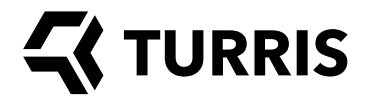

#### **LXC a Ansible – vytváření kontejneru**

- Vytvoření kontejneru pomocí modulu lxc container
- Vytvoření konfigurace kontejneru ze šablony (podpora LXC 2 a 3)
- Konfigurace síťových rozhraní (většinou statická)
- Restart kontejneru
- Příprava a spuštění SSH serveru
- Specifická konfigurace systemd
- Nasazení standardních rolí Ansible

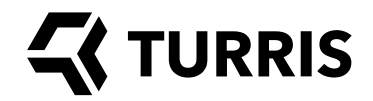

#### **LXC a Ansible – úprava kontejneru**

- Běžné úpravy pomocí rolí Ansible
- Úpravy základu LXC úpravy prostřednictvím hostitele (modul lxc\_container a další)

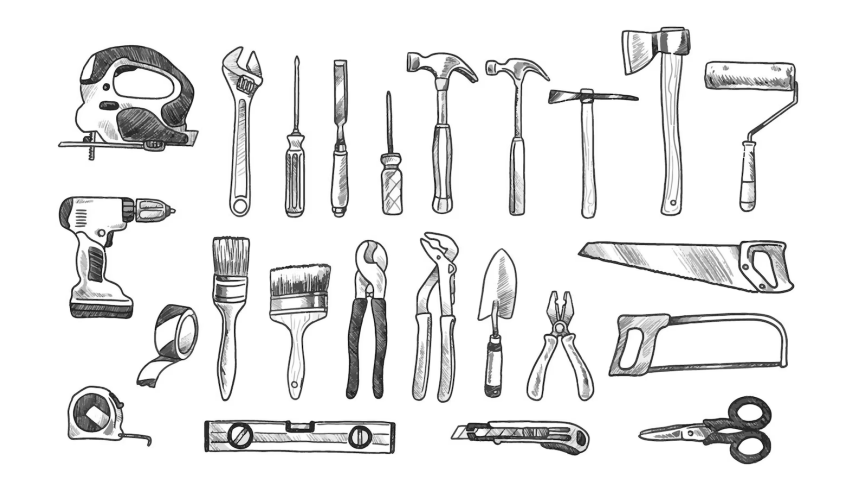

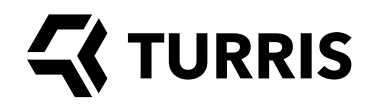

#### **LXC a Ansible – migrace kontejneru (požadavky)**

- Migrace jedním příkazem
- Musí proběhnout s minimálním výpadkem
- Data musí téct přímo mezi hostiteli
- Pokud dojde k přerušení, musí jít bezpečně navázat
- Musí podporovat určení zdroje i cíle nebo jen jednoho z nich
- Na zdrojovém hostiteli musí být kontejner archivován

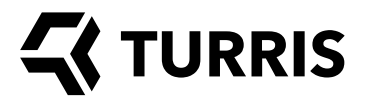

#### **LXC a Ansible – migrace kontejneru (řešení)**

- Přenos pomocí rsync skrz SSH spojení
- Příprava: předání klíčů, nastavení SSH, otevření firewallu
- Vlastní přenos: 2x synchronizace za běhu, vypnutí, dosynchronizace, změna konfigurace
- Úklid: zavření firewallu, vrácení konfigurace, smazání klíčů
- Lze udělat i jen přípravu (synchronizaci za běhu)
- Úmyslně se kontejner nezapíná na cílovém hostiteli (chceme ruční kontrolu a spuštění)
- $\bullet$  Doba výpadku podle souborového systému, typicky < 1 min

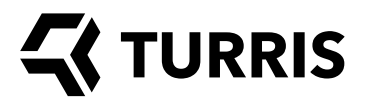

#### **LXC a Ansible – co dál?**

- Chceme to dělat ještě lépe ;-)
- Zvažujeme nasadit ProxMox
	- Kromě LXC podporuje i KVM (někdy se může hodit – větší izolace, nelinuxové systémy, Docker…)
	- Webové rozhraní, konzolové utility
	- REST API, moduly pro Ansible
- LXD? Něco dalšího?
- Nebo jít cestou Kubernetes apod.?

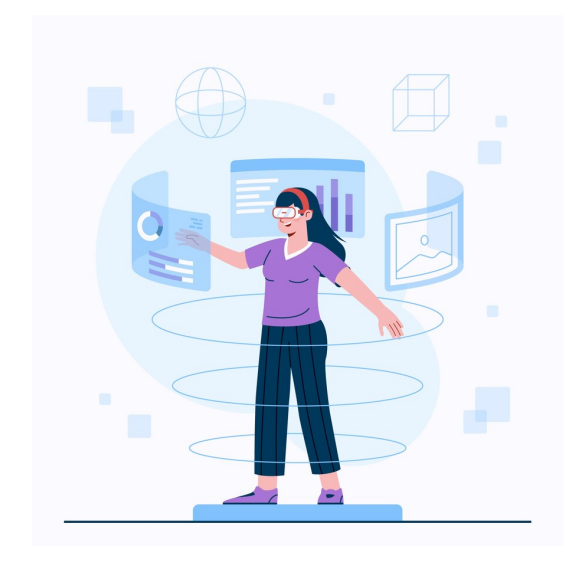

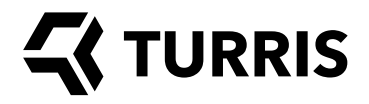

# **Děkuji za pozornost!**

**Lukáš Jelínek • lukas.jelinek@nic.cz**

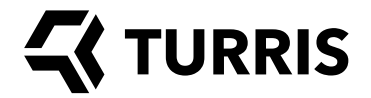